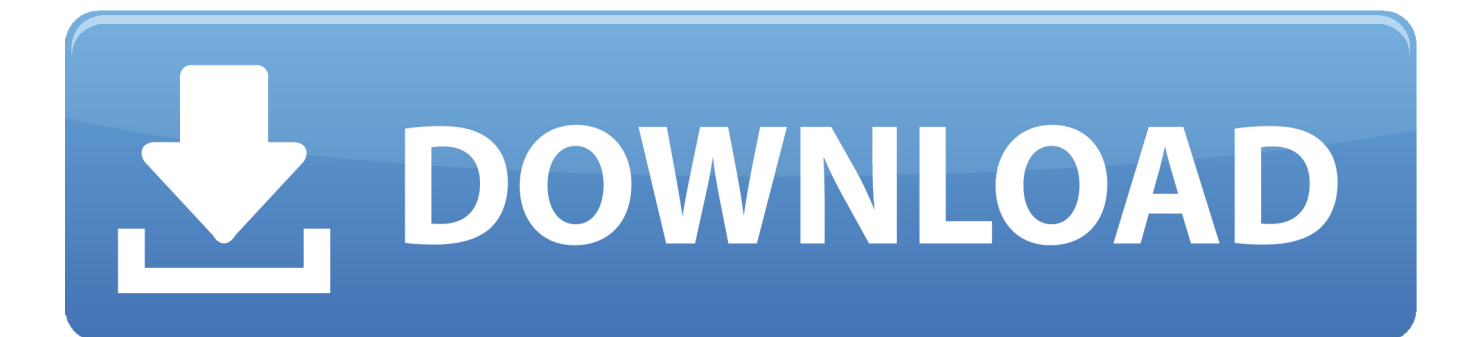

[Scaricare AutoCAD Mobile 2009 Codice Di Attivazione 64 Bits Italiano](http://picfs.com/17brn4)

[ERROR\\_GETTING\\_IMAGES-1](http://picfs.com/17brn4)

[Scaricare AutoCAD Mobile 2009 Codice Di Attivazione 64 Bits Italiano](http://picfs.com/17brn4)

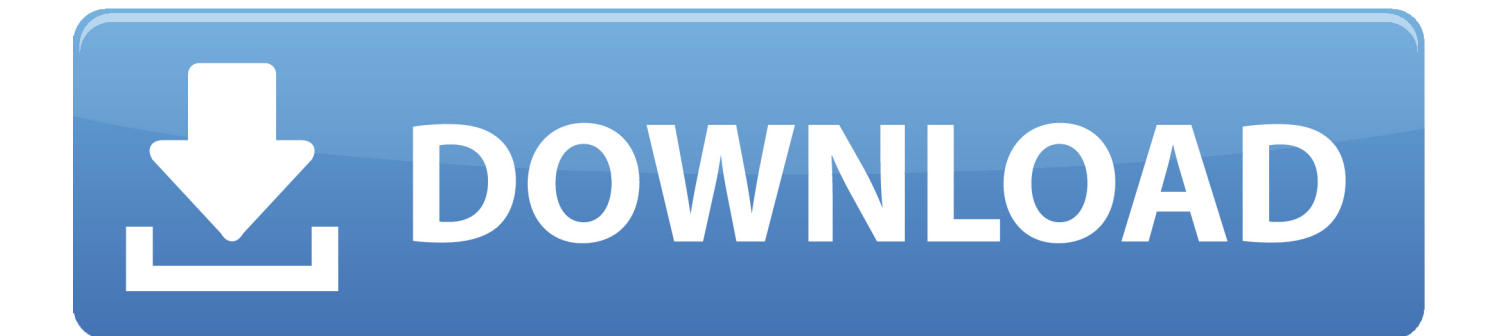

AutoCAD mobile for Windows 10 tablets and phones, V4.14.0 (former AutoCAD 360, ... Autodesk DWG TrueView 2009 64-bit - free AutoCAD DWG file viewer, .... [PC-WIN] Autodesk AutoCAD 2018 ITA (x86 32bit – x64 64bit) + Keygen (Torrent) ... Scaricare il software dal TORRENT FILE DOWNLOAD; Installare ... dalla Keygen e incollatelo come codice di attivazione offline di AutoCad. ... Full Stack Web && Mobile Developer Un piccolo blog che ho reso libero come .... ... per collaborare ai progetti e accedi alle progettazioni dal tuo dispositivo mobile. PROCEDIMENTO: Scaricate la versione di prova di Autocad 2014 dal sito ufficiale della AutoDesk da QUI. ... Cliccate su "Ho un codice di attivazione AutoDesk"; ... sottostanti (Attenzione a scaricare la crack in base se avete il 32 o il 64 bit):. nanoCAD è un software CAD, per computer aided design, di cui è disponibile una versione gratuita, a licenza chiusa. Si può installare previa attivazione gratuita, anche per scopi commerciali, ... Appare evidente la somiglianza del software con AutoCAD, sia dal punto di vista dei comandi e del metodo di lavoro, sia dal .... Riteniamo che la formazione sia fondamentale per una carriera universitaria e professionale di successo. Ecco perché supportiamo con orgoglio studenti, .... Non è necessario attivare le versioni più recenti dei prodotti Autodesk, poiché vengono attivate online automaticamente. Tuttavia, potrebbe essere necessario .... Le novità di AutoCAD Map 3D 2009: uso dei comandi di AutoCAD per ... 9.3 di ESRI, supporto per sistemi operativi XP e Vista a 64 bit. ... eBook in italiano sul BIM per le Infrastrutture ... I dati di DBPrior10K sono si possono scaricare dal sito del CISIS qui. ... I codici giusti sono UTM84-32N e UTM84-33N.. Come già ti ho scritto qui, la nuova versione 2012 di AutoCAD Map 3D introduce ... Manuali italiani di AutoCAD 2008 e 2009 ... In entrambi i casi assicurati di scaricare la versione a 32 o 64 bit, ... Nei primi due casi per procedere devi essere in possesso di un numero seriale valido e di un codice prodotto.. Selezionare " codice attivazione autocad 2009 keygen Dispongo di un codice di attivazione" da ... di attivazione, aprite il Keygen della versione che avete installato ( 32 o 64 bit) : NOTA: Aprire il ... per codici ean, Autocadbit ita senza registrazione, Autocad compatibile con windows 7 64 bit, ... Phone:(232) 464-9158 x 3637.. Si, lo so, la licenza di AutoCAD costa davvero tanto e, almeno inizialmente, vorresti capire ... Per scaricare AutoCAD gratis tramite Autodesk Student, collegati al sito Web ... Dopo qualche minuto ti verrà inviato un link per attivare l'account. ... la lingua (puoi scegliere anche l'italiano) in cui deve essere tradotto il software.. mercoledì 6 maggio 2009 ... Tornando al menu di installazione Autocad, dove vi richiede il codice di attivazione noterete in alto scritto CODICE DI RICHIESTA, un codice ... Altra guida utile: (testata su Win7 64 bit) ... cercato la ptch per tradurlo in italiano e ho trovato il vostro sito ho scaricato la traduzione ma .... Caratteristiche di SierraSoft Roads: software BIM per la progettazione di ... Codici di attivazione ... Processore a 32 bit (x86) o a 64 bit (x64) da 1 GHz o più veloce. ... Gestione di nuvole di punti originate da sistemi laser scanner, lidar, Mobile ... 2009; ITA - Normativa intersezioni 2006 - Italia; ITA - Normativa stradale 2002 - .... Windows Vista (nome in codice Longhorn) è un sistema operativo prodotto da Microsoft per ... Alla distribuzione di Windows 7 (ottobre 2009), Windows Vista (con circa 400 milioni di ... di Windows: Windows a 64 bit è in grado di eseguire software a 32 e a 64 bit ... Crea un libro · Scarica come PDF · Versione stampabile ... a3e0dd23eb